**psql**

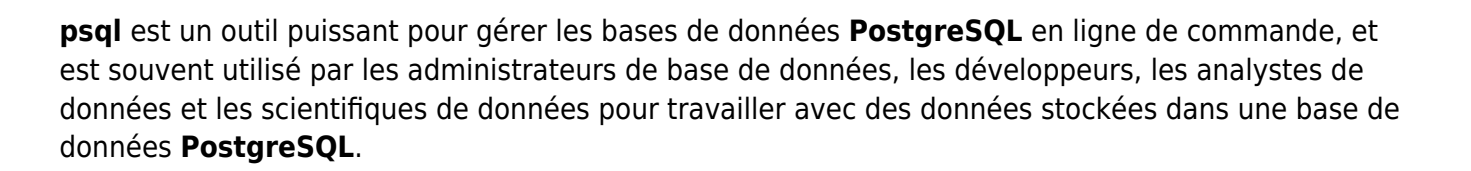

## **Table des matières**

[Écrire dans un fichier CSV](https://www.abonnel.fr/informatique/linux/applications/sgbd/postgresql/psql/ecrire-dans-fichier-csv)

**Les pages**

Pas de sous-catégories.

**Les sous-catégories**

From: <https://www.abonnel.fr/> - **notes informatique & technologie**

Permanent link: **<https://www.abonnel.fr/informatique/linux/applications/sgbd/postgresql/psql/index>**

Last update: **2023/02/16 01:51**

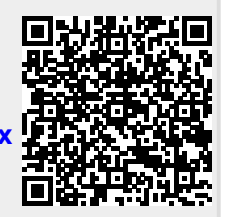

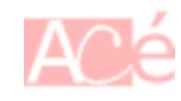